# BeePlayer Crack [Win/Mac] Latest

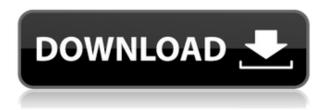

## **BeePlayer Activation Code For PC**

1.BeePlayer Crack is a handy application designed to help you play several audio formats, while offering support for plugins and skins. 2. Simple and attractive layout Similar in design and general functions with Winamp, this little media player carries all typical settings you'd expect from such a tool. The graphical user interface comes with an equalizer, playlist, and main control panels. On the last one users can check the track bar, basic song inputs, and some music frequency settings. 3. Effective audio playback features Beeplayer supports a lot of audio formats, which include MP3, WAV, FLAC, OGG, AIFF, and MIDI. Users can set the program to launch at system startup, minimize to the taskbar, change current song template, show basic information about tracks, and even play a nice 3D animation, while the music goes in the background. 4.Users can configure the volume level at system startup, have certain playlists start from the top, and even resume playback from the current position. Just as Winamp, Beeplayer also works on Bass Engine and can support a ton of sound extensions, like MPC, AIC, WMA, and AAC file format. 5.Additionally, users can set basic templates in the media player's playlist, where they can even turn off time, switcher, rating, and word transparency. Although the similarity with Winamp is striking, we cannot deny the usefulness of such familiarity since it makes it easier for users to switch to Beeplayer and encounter the features that made Winamp great. Description: BeePlayer is a handy application designed to help you play several audio formats, while offering support for plugins and skins. Simple and attractive layout Similar in design and general functions with Winamp, this little media player carries all typical settings you'd expect from such a tool. The graphical user interface comes with an equalizer, playlist, and main control panels. On the last one users can check the track bar, basic song inputs, and some music frequency settings. Effective audio playback features Beeplayer supports a lot of audio formats, which include MP3, WAV, FLAC, OGG, AIFF, and MIDI. Users can set the program to launch at system startup, minimize to the taskbar, change current song template, show basic information about tracks, and even play a nice 3D animation, while the music goes in the background. Users can configure the volume level at system startup, have certain playlists

## **BeePlayer For Windows**

Powerful Software Macro utility to change the entire keyboard, key, mouse, or joystick and key combinations to perform as easily as you would with a macro on a remote control. After installing and using this utility you will want to never have to use your mouse or remote control again. KEYMACRO Features: User can create keyboard macros by using the keyboard or the mouse. Each key on the keyboard can be set for a different macro or key combination. Software can store up to 50 macros in it's database. The software also includes the ability to use many other inputs like a joystick or other button on your computer. Also the software can handle multi-key macros. KEYMACRO can also be configured to set a key for many different combos that you would want in one simple click. KEYMACRO can also activate all the mouse buttons simultaneously. That is you can set mouse buttons 1-8 to various combos that you would want to perform. KEYMACRO can also support the OSC (On Screen Control). The keyboard controls can be set up to work with a touch pad, gaming mouse or a usb optical mouse. KEYMACRO is a true keystroke macro. The user can enter text that KEYMACRO will place in the form field. The user can also double click on the field to create a new

text entry. KEYMACRO can be used with a mouse so that the user can use the mouse to draw around a form field and enter the text. KEYMACRO can be used with a joystick so that the user can move around a field and enter the text. KEYMACRO can be used with a wireless keyboard that has a macro key. The keyboard can be any usb or ps2 keyboard. KEYMACRO will store the macros in a file. This will allow for a user to set up their macros on a laptop and transport them to the office, home, or wherever. KEYMACRO is very simple to use. It has a simple graphical interface. A graphical outline of the keyboard with a mouse cursor. KEYMACRO is powered by a macro language. KEYMACRO stores all your macros in a database. Each macro has a name and then you can enter text that will be entered on the form field. You can store a number of macros. You can also set the fields to create a new entry on double click. KEYMACRO also has an auto activate feature so that you can activate a macro every time the system is booted up. KEY 2edc1e01e8

## **BeePlayer Crack +**

Winamp is one of the most famous media player for Windows. But despite its huge success, the program has been updated several times since its creation, and even if it doesn't get the new releases, its developers are still dedicated to keep this application up to date with the latest standards. This time it is the turn of the most known media player for Windows, called Beeplayer. Though the program is just as simple and appealing as Winamp, this media player also keeps a long list of useful features. Equalizer The first thing you should check when you want to play some music is the equalizer, which is a power tool that allows you to tweak the sound you want to listen. Beeplayer offers a simple four bands equalizer, which is adjusted automatically. On the first band you can set the threshold to easily lower the volume of sounds, and the second one controls the bass. While the third band is intended to let you boost the high frequencies, and the fourth to amplify the lower ones. Playlist In addition to the equalizer, Beeplayer offers a playlist feature, which allows you to create a list of music files and automatically load them into your playlist while playing, similar to Winamp. There is also an option that allows users to drag and drop a track into the player, which is definitely easier than finding them manually. Playlist Templates Another great feature of Beeplayer is the ability to modify the basic templates that this media player loads into the playlist when you start it. You can even add or remove tracks from the playlist. Though this feature might seem limited to a few players, Beeplayer is one of them that lets users customize the playlists. Main Control Panels In a previous version of Beeplayer the main control panels were located in a separate tab, but this option has been removed. However, you can still access them from the main menu. It is possible to change the playback speed, adjust the volume, change the file format, check the quality, set the track bar to stop the playlist, show the track information, set a theme, and change the skins. When the players are different, it is important to know that Beeplayer does not offer the skins compatibility that Winamp offers. Users can find a lot of skins and skins for media players in the web, but a significant number of them cannot be used by Beeplayer. Conclusion Compared to other media players, Beeplayer is one of the more updated ones out there. Besides,

 $\frac{https://techplanet.today/post/fastreport-vcl-enterprise-v657-delphi-7-delphi-1033-rio-full-source-fixed}{https://techplanet.today/post/intel-desktop-board-21-b6-e1-e2-driver-download-hot}{https://joyme.io/parcelxrundo}$ 

https://techplanet.today/post/native-instruments-battery-2-vst-dx-rtas-full-dvd-iso-with-all-link https://techplanet.today/post/epic-pen-pro-3711-crack-link-plus-activation-code-2020 https://techplanet.today/post/manjhi-the-mountain-man-hd-video-download-720p-link https://techplanet.today/post/re-loader-30-beta-3-windows-10-office-2016-activator-verified https://techplanet.today/post/itools-4456-crack-license-key-2020-link

 $\underline{https://techplanet.today/post/hd-online-player-the-bible-fixed-full-movie-tagalog-version-2014-abs-cb}$ 

https://techplanet.today/post/ogc-aimbot-download-19l-portable https://techplanet.today/post/beach-party-3-pusooynet https://reallygoodemails.com/specvicieta

#### What's New in the?

Moonlight is an alternative media player designed for audio. It supports a ton of audio formats, including FLAC, AIFF, WAV, MP3, and OGG. Although it comes with a nice look and interface, users can configure several basic features to their liking. Good interface and controls Similar to Windows Media Player, Moonlight has a stylish look and controls designed to make it a decent media player. In the program's main window users can control playback, search, and switch playlists. The program also supports basic tools such as list view, show artist/album/track, and album view. In the playlist window users can even control Bass Engine or set a set of parameters for certain playlists. Once a track is done, users can then rate the song, and even listen to its sound without impacting the song they are currently listening to. Users can also save the song in different file formats, and even have it added to the queue for later. The volume meter supports a volume control bar and lets users control volume at system startup, switch between different audio tracks, and even change the song's playback mode. Although the main window is appealing, the playlist window is definitely the program's defining feature. Limited extensions Moonlight supports a ton of audio file formats. The media player supports AIFF, FLAC, MP3, WAV, OGG, and MIDI. However, it does not include a tagger, equalizer, lyric finder, and the other functions that you would expect from a media player. Conclusion Moonlight is a decent media player. It supports a ton of audio formats, and it has a decent-looking interface. We cannot deny that the playlist window is its defining feature. It's a shame that Moonlight does not have Bass Engine, but at least it is still a safe alternative for those who want to use Windows Media Player. Description: Carbon Copy is an alternative media player designed to look like Winamp and support many audio file formats. In the media player, users can set a ton of options, including the main window's look and controls. Easy to use and customizing Carbon Copy has an easy-to-use interface with a layout that is very similar to Winamp. On the main window, users can change settings such as volume control, song position, and song playback. On the playlist window, users can play a list of playlists from the top, control Bass Engine extensions, and even set some song properties. With this tool, users can even set a song's look, lyric finder, and even listen to the song's sound. Users can also save songs into different formats, including MP3, WAV, and MIDI. Conclusion Although Carbon Copy is

#### **System Requirements For BeePlayer:**

Minimum: OS: Windows Vista SP2, Windows XP SP3 Processor: 2 GHz dual-core processor or faster Memory: 4 GB RAM (8 GB recommended) Hard disk space: 2 GB available disk space Graphics: OpenGL 2.0 compatible graphics card with 32 MB VRAM (OpenGL 2.0 support recommended) Recommended: Processor: 3 GHz dual-core processor or faster Memory: 8 GB RAM (12 GB recommended)

#### Related links:

https://healthcarenewshubb.com/wp-content/uploads/2022/12/Bxshredspread-Free-License-Key.pdf
https://www.holidaysincornwall.com/wp-content/uploads/2022/12/Bank2QBO.pdf
https://www.2el3byazici.com/beta-networking-stock-icons-free-download-win-mac-final-2022/
https://provibelife.com/wp-content/uploads/2022/12/Professional\_Look\_at\_Net.pdf
https://www.mtcpreps.com/wp-content/uploads/2022/12/CSVed.pdf
https://www.aspalumni.com/wp-content/uploads/walfkae.pdf
https://hypno-elevate.com/wp-content/uploads/2022/12/takktaff.pdf
https://trackasaur.com/wp-content/uploads/2022/12/DVD-PixPlay-Crack-For-PC-Updated-2022.pdf
https://bisesriyadh.com/wp-content/uploads/2022/12/Neon-Art-Windows-7-Theme-Crack-Free.pdf
https://www.karnatakapucresult.in/wp-content/uploads/2022/12/Batch-User-Manager.pdf